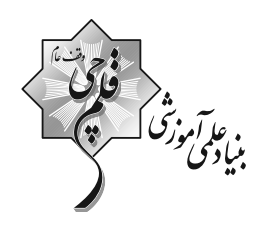

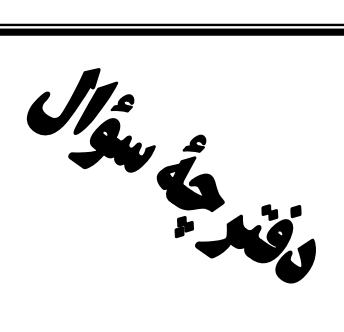

ورودي پايهٔ دهم تجربي

۴۰ تیر ماه ۱۴۰۲

مدت پاسخگویی: ۱۱۰ دقیقه تعداد سؤال: ٩٠ سؤال

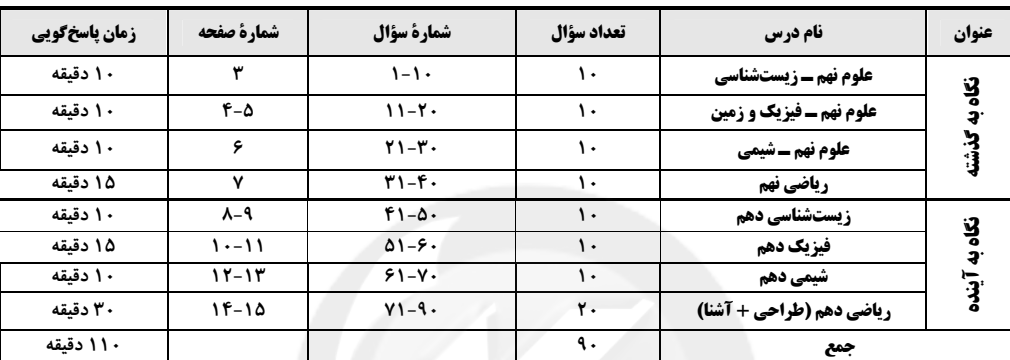

#### مسئولين درس

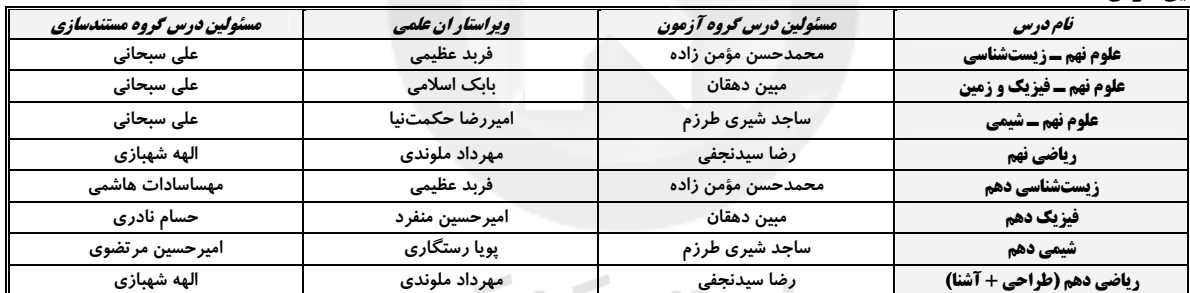

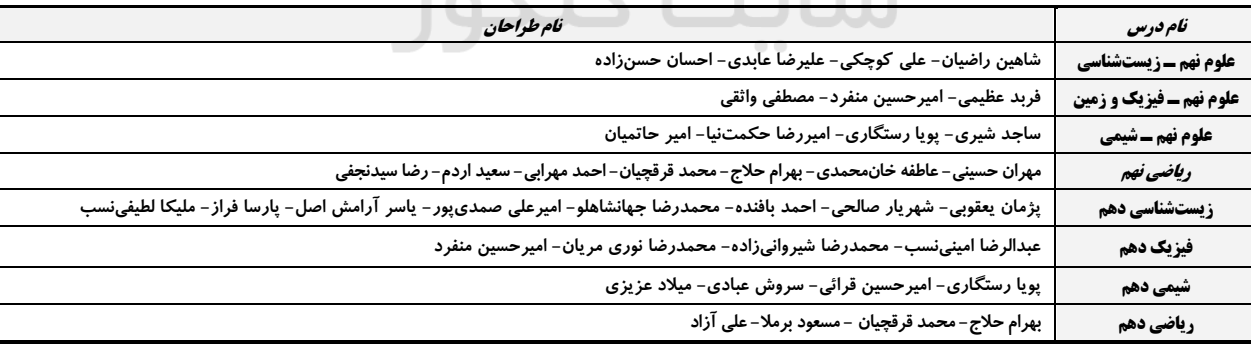

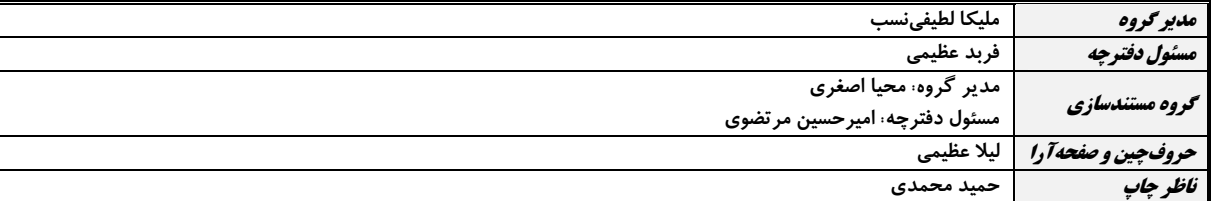

بنياد علمى آموزشى قلمهى (وقف عام)

**توجه: دفترچهٔ پاسخ تشریحی را میتوانید از سایت کانون (صفحهٔ مقطع دهم تجربی) دانلود نمائید.** دفتر مركزى: فيابان انقلاب بين صبا و فلسطين پلاک ٣٣٣- تلفن: ٣٣٧٣- ٣١-

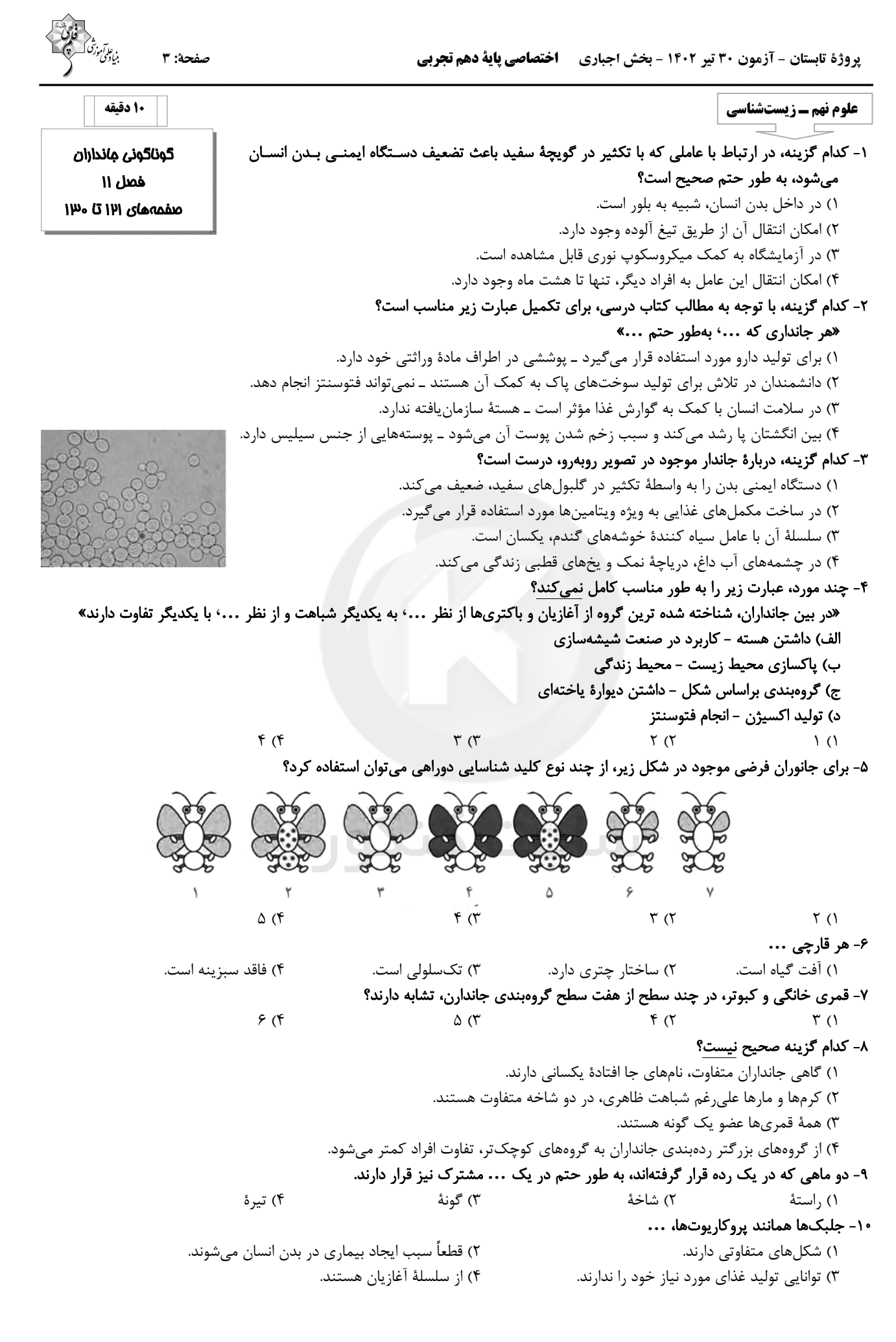

فأقتالهم

$$
R = \frac{1}{\sqrt{2\pi}} \int_{0}^{\sqrt{2\pi}} \frac{1}{\sqrt{2\pi}} e^{i\frac{\pi}{2}} \left( \frac{1}{\sqrt{2\pi}} e^{i\frac{\pi}{2}} \right) \frac{1}{\sqrt{2\pi}} e^{i\frac{\pi}{2}} \left( \frac{1}{\sqrt{2\pi}} e^{i\frac{\pi}{2}} \right) \frac{1}{\sqrt{2\pi}} e^{i\frac{\pi}{2}} \left( \frac{1}{\sqrt{2\pi}} e^{i\frac{\pi}{2}} \right) \frac{1}{\sqrt{2\pi}} e^{i\frac{\pi}{2}} \left( \frac{1}{\sqrt{2\pi}} e^{i\frac{\pi}{2}} \right) \frac{1}{\sqrt{2\pi}} e^{i\frac{\pi}{2}} \left( \frac{1}{\sqrt{2\pi}} e^{i\frac{\pi}{2}} \right) \frac{1}{\sqrt{2\pi}} e^{i\frac{\pi}{2}} \left( \frac{1}{\sqrt{2\pi}} e^{i\frac{\pi}{2}} \right) \frac{1}{\sqrt{2\pi}} e^{i\frac{\pi}{2}} \left( \frac{1}{\sqrt{2\pi}} e^{i\frac{\pi}{2}} \right) \frac{1}{\sqrt{2\pi}} e^{i\frac{\pi}{2}} \left( \frac{1}{\sqrt{2\pi}} e^{i\frac{\pi}{2}} \right) \frac{1}{\sqrt{2\pi}} e^{i\frac{\pi}{2}} \left( \frac{1}{\sqrt{2\pi}} e^{i\frac{\pi}{2}} \right) \frac{1}{\sqrt{2\pi}} e^{i\frac{\pi}{2}} \left( \frac{1}{\sqrt{2\pi}} e^{i\frac{\pi}{2}} \right) \frac{1}{\sqrt{2\pi}} e^{i\frac{\pi}{2}} \left( \frac{1}{\sqrt{2\pi}} e^{i\frac{\pi}{2}} \right) \frac{1}{\sqrt{2\pi}} e^{i\frac{\pi}{2}} \left( \frac{1}{\sqrt{2\pi}} e^{i\frac{\pi}{2}} \right) \frac{1}{\sqrt{2\pi}} e^{i\frac{\pi}{2}} \left( \frac{1}{\sqrt{2\pi}} e^{i\frac{\pi}{2}} \right) \frac{1}{\sqrt{2\pi}} e^{i\frac{\pi}{2}} \left( \frac{1}{\sqrt{2\pi}} e^{i\frac{\pi}{2}} \right) \frac{1}{\sqrt{2\pi}} e^{i\frac{\pi}{2}} \right) \frac{1
$$

نقطهٔ (۰٫۵) میرسد. اگر تندی متوسط متحرک  $\frac{\text{m}}{\text{s}}$  باشد، بهترتیب از راست به چپ مدت زمان کل این حرکت چند ثانیه است و سـرعت

$$
(\pi = r) \text{ (9)}
$$
\n
$$
\frac{m}{s} \quad \text{with } s = \frac{m}{s}, \text{ where } r > 0 \text{ (1)}
$$
\n
$$
\frac{1}{\gamma}, \frac{1}{\gamma}, \frac{1}{\gamma}, \frac{1}{\gamma} \text{ (1)}
$$
\n
$$
\frac{1}{\gamma}, \frac{1}{\gamma}, \frac{1}{\gamma}, \frac{1}{\gamma} \text{ (2)}
$$

پروژة تابستان - آزمون 30 تیر 140۲ - بخش اجباری ۔ **اختصاصی پایة دهم تجربی** 

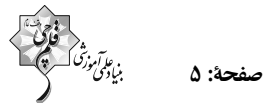

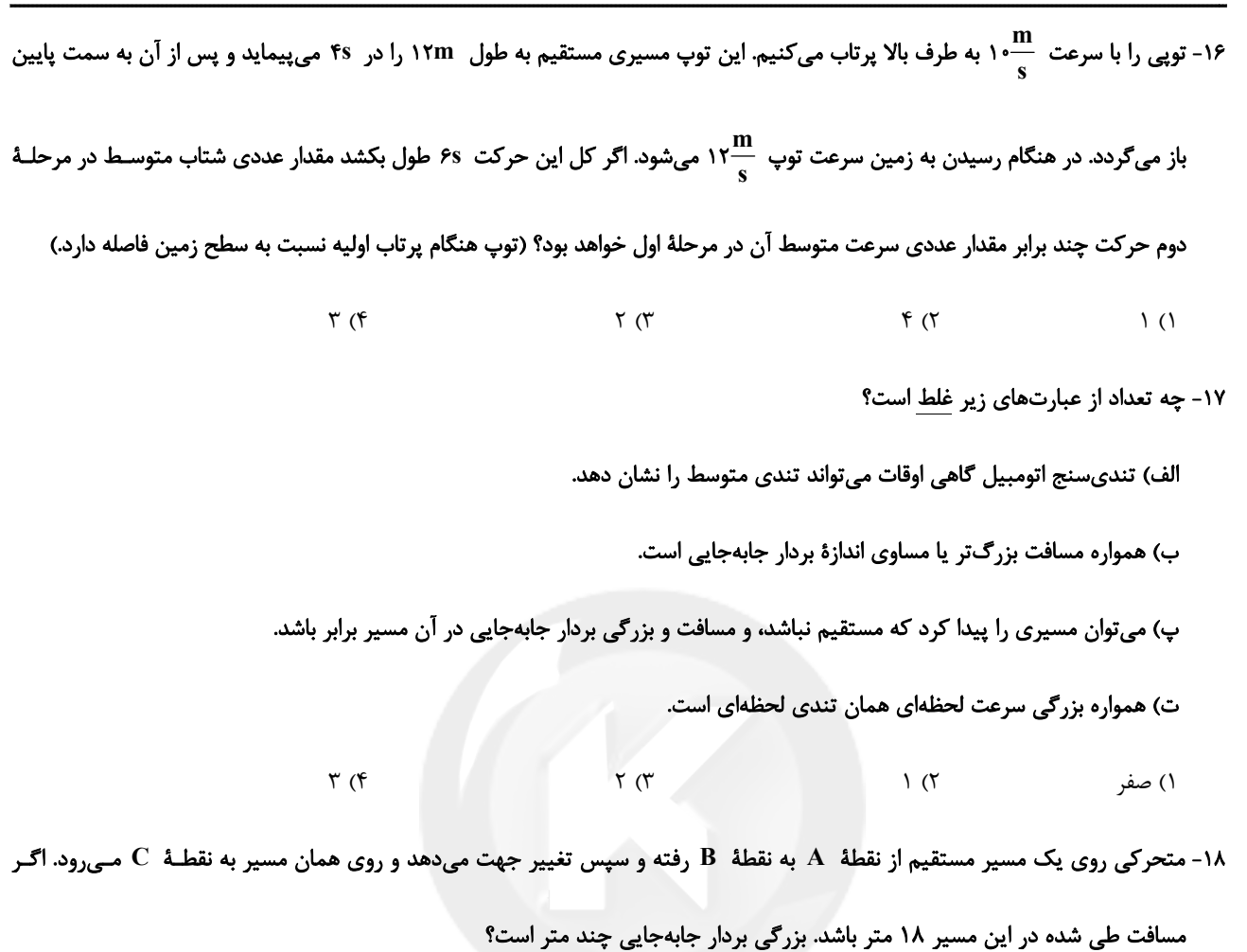

 $10(7)$  $\uparrow$  () د $\mathsf{B}$ .<br>۱۵m  $15(T$ 

١٩- در جدول زير مقدار عددى A+B+C+D برابر با كدام است؟

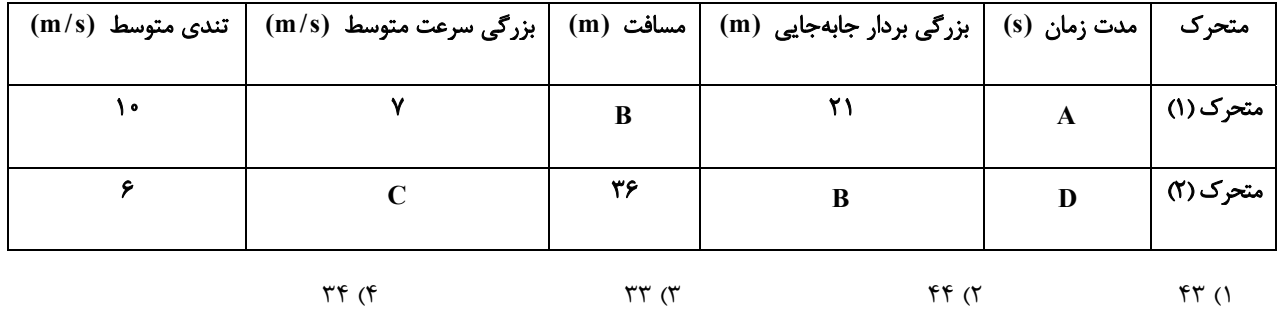

۲۰- رانندهای در مسیر مستقیم در مدت ۲ ثانیه سرعت خود را از  $\frac{\rm km}{\rm h}$ ۱۸ به  $\frac{\rm m}{\rm s}$  م<sub>ی(</sub>ساند. شتاب متوسط چند  $\frac{\rm m}{\rm s}$  است؟

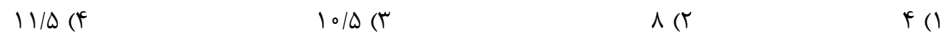

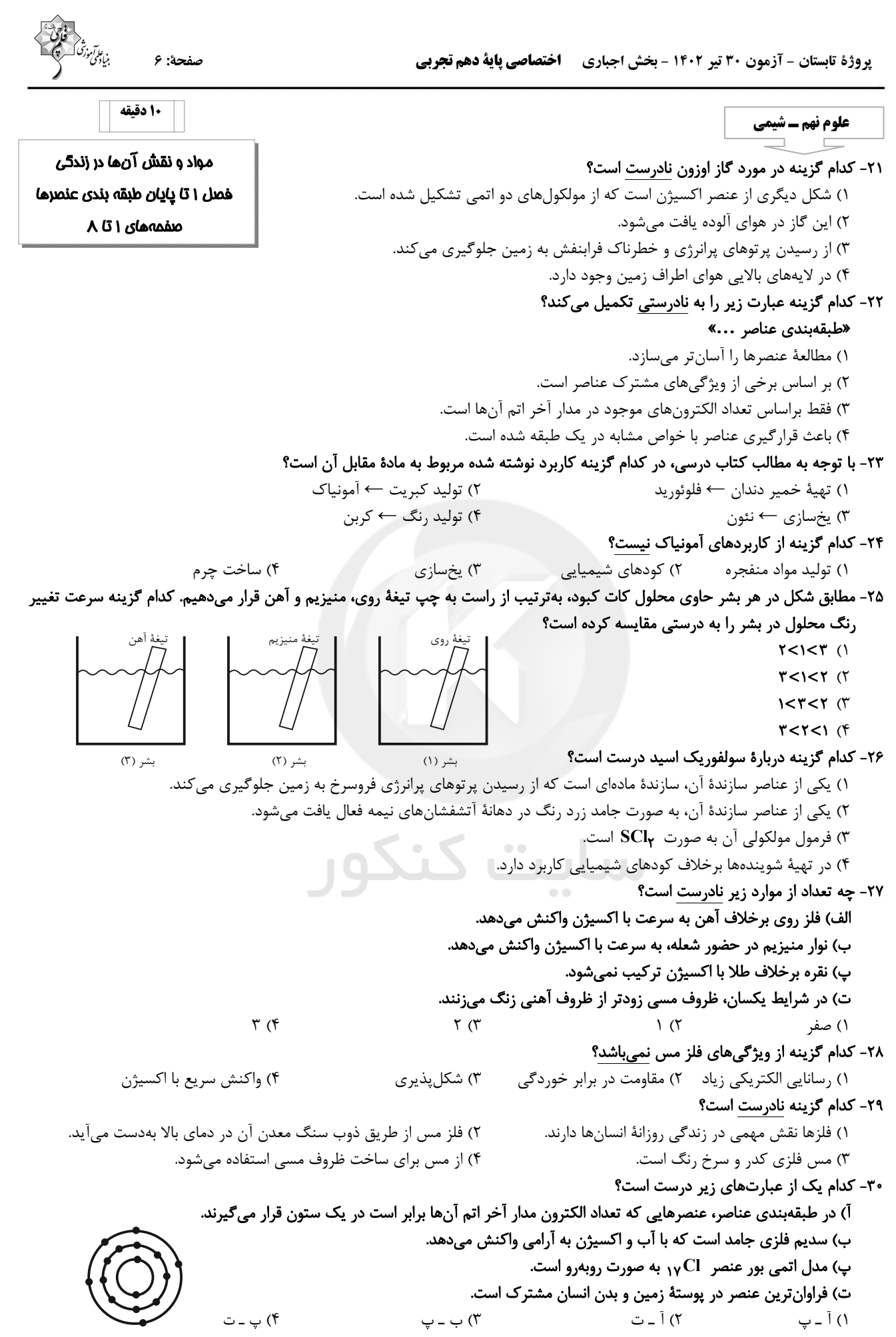

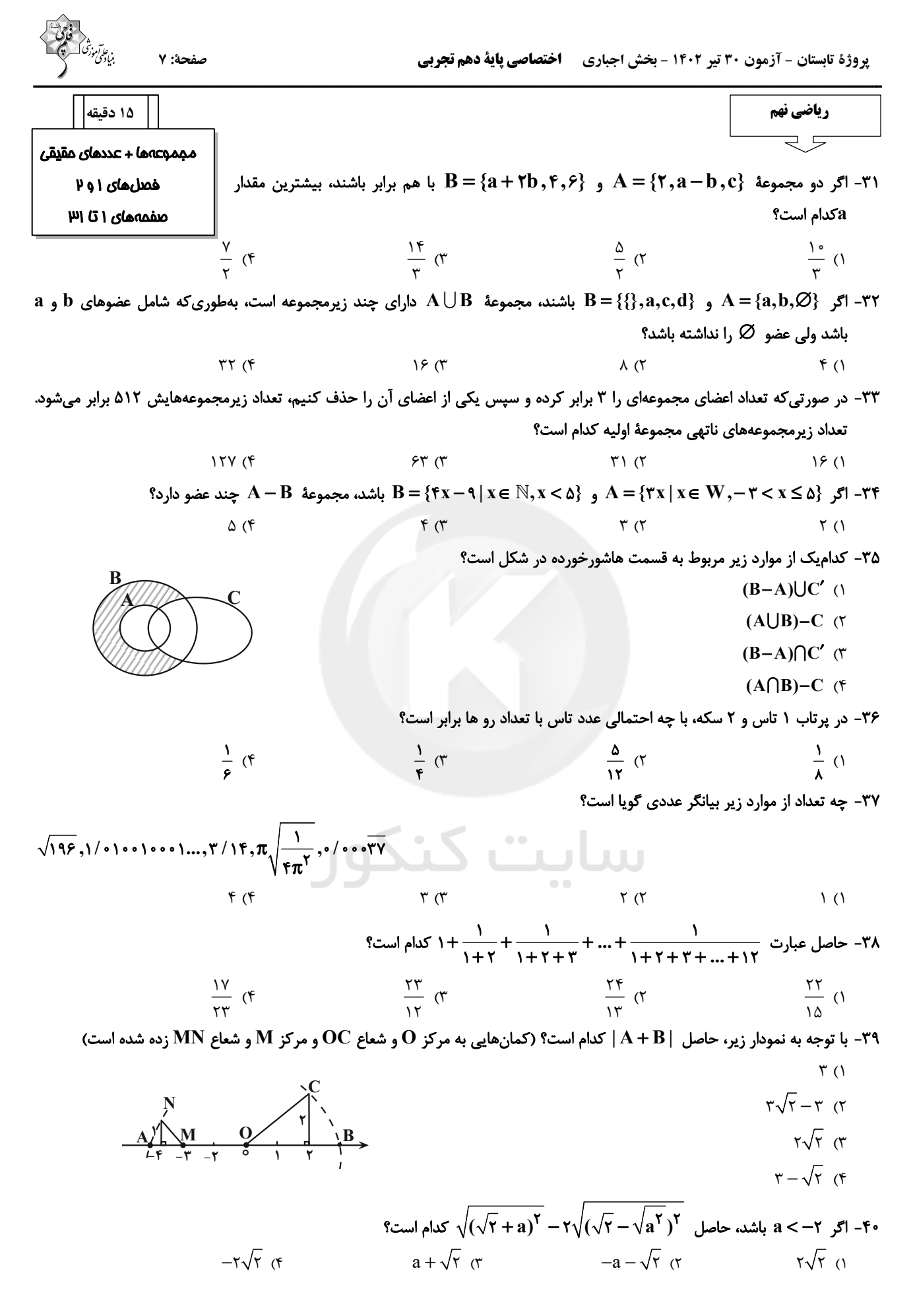

اختصاصي پاية دهم تجربي پروژة تابستان - آزمون ۳۰ تیر ۱۴۰۲- بخش انتخابی

صفحة: ٨

10 دقيقه

زیستشناسی دهم

۴۱- کدام گزینه، برای تکمیل عبارت زیر مناسب میباشد؟

«در رابطه با فرایند ...، میتوان گفت ...»

دنیای زنده فصل ١ تا پايان گسترهٔ ميات فصل ۱ صفحههای ۱ تا ۱۰

۱) تأمین غذای سالم و کافی ـ شناخت بیشتر گیاهان یکی از راههای تأمین غذای کمتر اما با مواد مغذی بيشتر است.

۲) تأمین غذای سالم و کافی ـ از راههای افزایش کمیت و کیفیت غذای انسان، شناخت روابط گیاهان و محیط زیست است. ٣) تأمين انرژيهاي تجديديذير ــ سوختهاي فسيلي موجب افزايش كربندي|كسيد جو و در نهايت باعث كاهش گرمايش زمين مي شوند. ۴) تأمین انرژیهای تجدیدپذیر \_; یستشناسان به افزایش تولید گازوئیل زیستی که از هر دانهٔ گیاهی بهدست میآید، کمک میکنند.

- ۴۲- کدام موارد، جملهٔ روبهرو را به نادرستی تکمیل میکنند؟ «بهطور معمول، ... باعث افزایش ... و کاهش ... میشود.» الف) پزشکی شخصی – اثرگذاری روشهای درمانی – احتمال غافل گیری فرد بر اثر بیماریهای آینده ب) پایدار کردن دریاچهٔ ارومیه - میزان خدمات بومسازگان - خطر نابودی این زیست بوم طبیعی کشورمان ج) تأمین گازوئیل زیستی از دانههای گیاهی – گرمایش زمین – وابستگی به سوختهایی با منشأ زیستی
	- د) شناخت روابط جانداران محصولات کشاورزی آسیب گیاهان در اثر حمله آفتها
	- ١) الف ج ۴) ب - د ٢) الف - د  $\tau$  ب - ج $\mathfrak{r}$ 
		- ۴۳- چند مورد، دربارهٔ زیستشناسان درست است؟
- میتوانند موجب افزایش تولید انرژیهای تجدیدپذیر و در نهایت کاهش کربندی|کسید جوّ، آلودگیها و گرمایش زمین شوند.
- در صورت سرطانی شدن همهٔ یاختههای بدن یک انسان، این یاختهها را در مراحل اولیهٔ سرطانی شدن شناسایی و نابود میکنند.
	- محدودیتهایی دارند و تنها قادر به حل همهٔ مسائل طبیعی هستند که برخی از آنها قابل مشاهده و اندازهگیریاند.
		- $\mathcal{A} = \mathcal{A} \mathcal{A} \mathcal$  $\setminus$  ()
			- ۴۴- کدام گزینه، در خصوص زیستشناسی و نقش آن در حل مسائل متفاوت، نادرست است؟
				- ۱) همهٔ جانداران در محیطی پیچیده رشد می کنند و محصول می دهند.
				- ۲) تولیدکنندگان در مقدار منابع و سودهای هر بومسازگان نقش دارند.
				- ۳) زیستشناسان در پی افزایش وابستگی به سوختهای زیستی هستند.
				- ۴) دنای هر فرد حاوی اطلاعاتی مفید برای تشخیص و درمان بیماریها است.
			- ۴۵- کدام گزینه، در مورد هر مولکول زیستی که تنها واجد مونوساکارید(ها) است، صحیح میباشد؟
				- ١) از واحدهای شش کربنه تشکیل شده است.
				- ۲) در ساختار خود دقیقاً سه نوع عنصر دارد.
				- ۳) متشکل از واحدهای متنوعی در ساختار خود میباشد.
				- ۴) در صورت حضور در غشای یاخته، همواره در اتصال با نوعی لیپید است.

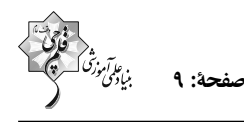

۴۶- کدام گزینه، عبارت زیر را به درستی تکمیل میکند؟ «به طور معمول، نوعی مولکول زیستی که …، به طور حتم …» ١) می تواند نقش آنزیمی داشته باشد ـ فاقد واحدهای سازندهٔ تکراری در ساختار خود است. ۰۲) دارای عناصر H ، C و O است ـ نمی تواند اطلاعات وراثتی را در خود ذخیره کند. ۳) کارهای متفاوت و متنوعی را انجام می دهد ـ در ساختار خود دارای اتمهای  $\mathbf F$ ،  $\mathbf C$  ،  $\mathbf C$  و  $\mathbf N$  است. ۴) در ساختار خود اتم نیتروژن را ندارد ـ نقش آنزیمی دارد. ۴۷- کدام گزینه، عبارت زیر را به درستی تکمیل میکند؟

# «هر ... از چند ... و یک ... تشکیل شده است.»

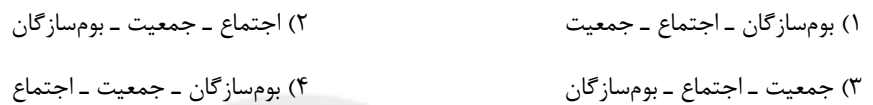

## ۴۸- کدام گزینه در مورد سطوح سازمان ابی حیات، از نظر درستی یا نادرستی، مشابه عبارت زیر است؟

«اولین و دومین سطح حیات، در تمام جانداران قابل مشاهده است.» ١) در نهمین سطح از حیات، مناطقی در یک گروه قرار دارند که ممکن است فاصلهٔ زیادی از نظر جغرافیایی داشته باشند. ۲) در چهارمین سطح از حیات، می توان فرایندهای مربوط به پایدار نگه داشتن وضعیت درونی پیکر جاندار را مشاهده کرد. ۳) در هشتمین سطح حیات برخلاف سطوح قبلی، می توان ارتباط بین جاندار با عوامل غیرزنده را برای اولین بار مشاهده کرد. ۴) در سطح پنجم، می توان افرادی را مشاهده کرد که همگی از یک گونه هستند و می توانند زادههایی کم و بیش شبیه خود تولید کنند. ۴۹- چند مورد، عبارت زیر را در رابطه با سطوح سازمان یابی حیات، به درستی تکمیل میکند؟ «هر سطحی که در آن ... از سطح ...» الف) تعامل همه زیستبومهای کره زمین دیده میشود — اندام، بیشتر از سه سطح بالاتر نیست.

ب) فقط تعامل افراد یک گونه دیده میشود –اندام، سه سطح بالاتر نیست.

ج) جمعيتهاي مختلفي كنار هم قرار مي گيرند — بافت، دقيقاً سه سطح بالاتر است.

د) برای اولین بار، عوامل غیر زنده مورد توجه قرار میگیرند — بافت، بیشتر از سه سطح بالاتر است.

 $f(f)$  $\mathbf{r}$   $\alpha$  $\binom{1}{1}$  $\tau$ 

- ۵۰- کدام گزینه، در رابطه با روشی که به تازگی برای تشخیص و درمان بیماریها، گسترش یافته است و به کمک آن میتوان با آگاه شدن نسبت به بیماریهای ارثی اقدامات لازم را در جهت کاهش اثر آنها انجام داد، بهدرستی بیان شده است؟ ۱) در این شیوه، روشهای درمانی و دارویی خاص هر فرد، براساس اطلاعات ژنی او تهیه میگردد. ۲) پزشکان در این شیوهٔ درمانی میتوانند اطلاعات ژنی و پزشکی افراد را در اختیار دیگران قرار دهند. ۳) پزشکان در این روش، به وضعیت جسمانی و ظاهری افراد بیمار توجهی ندارند.
	- ۴) طراحی روشهای دارویی خاص هر فرد در این شیوه، بر اساس اطلاعات ژنی او، جایگزین بررسی وضعیت بیمار شده است.

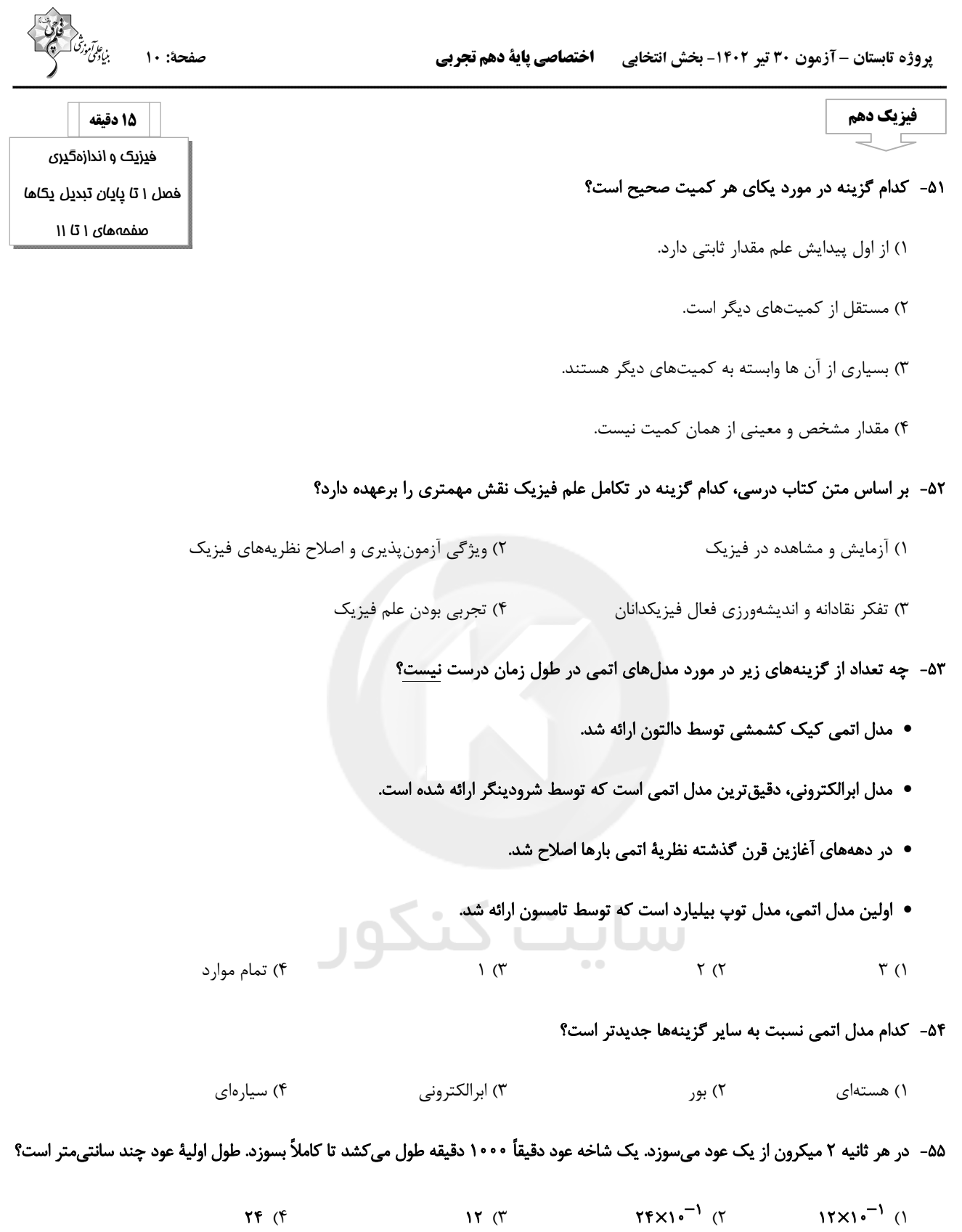

محل انجام محاسبات ـــ

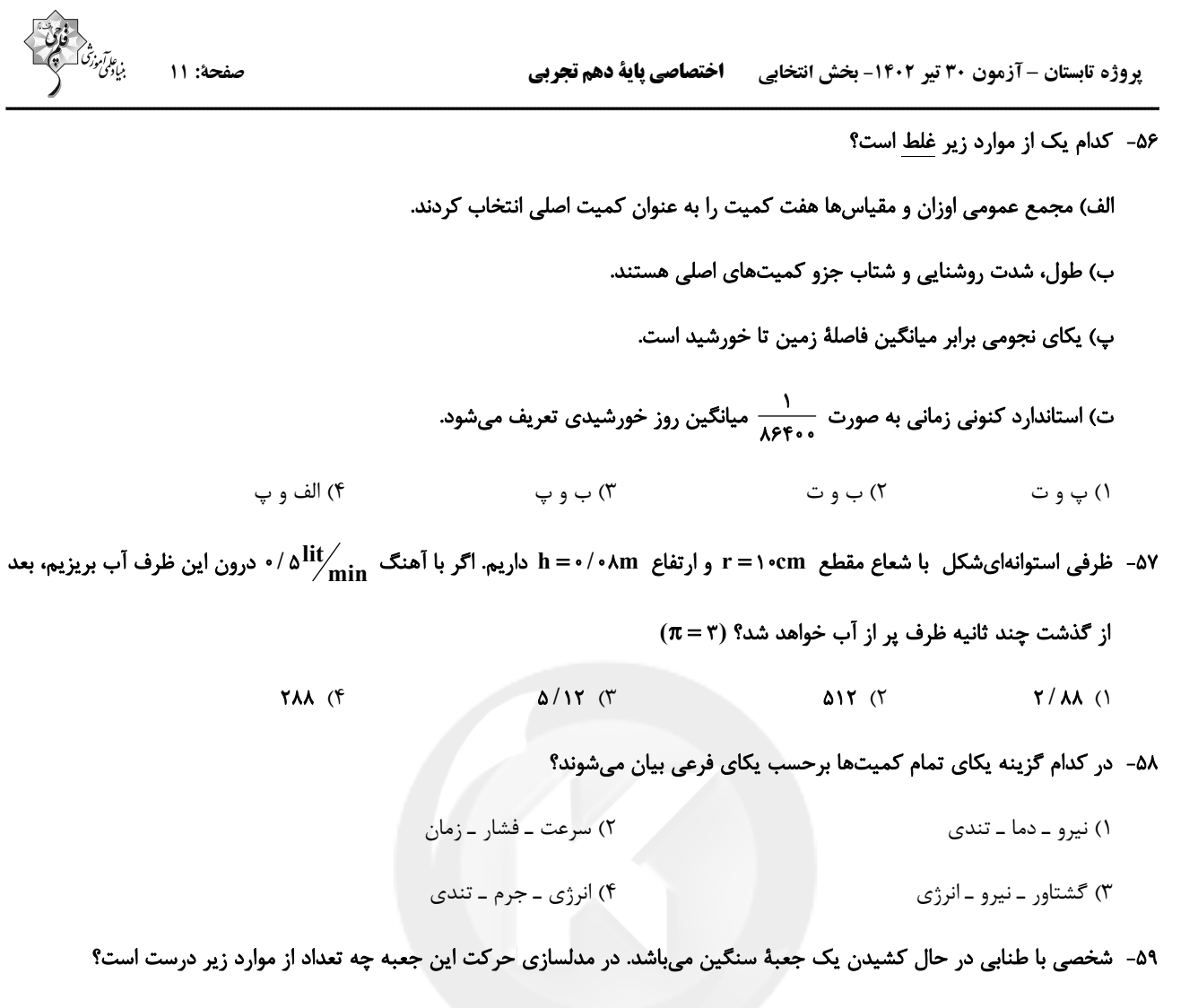

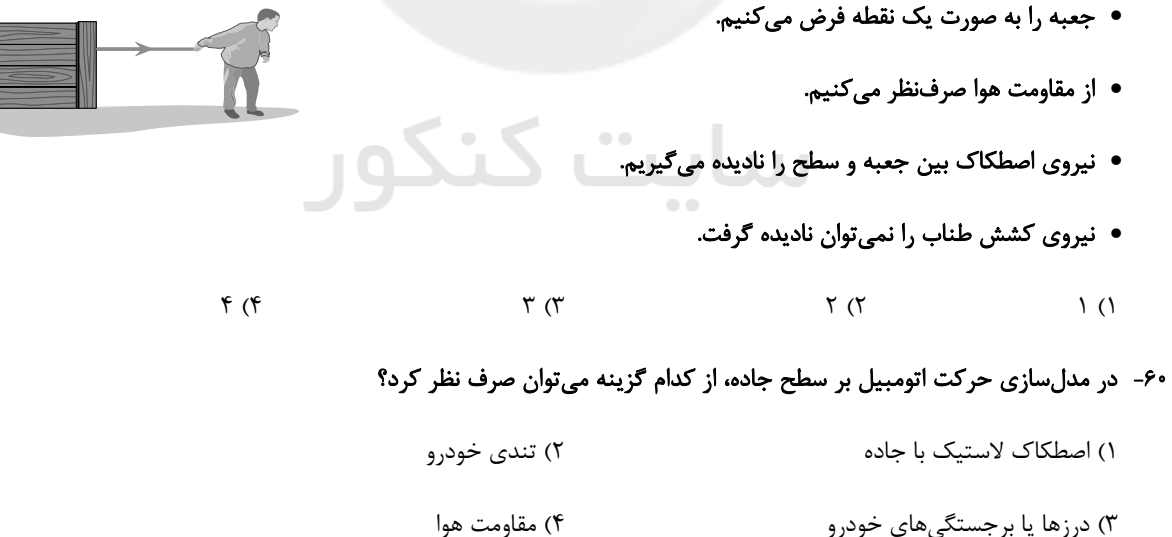

محل انجام محاسبات

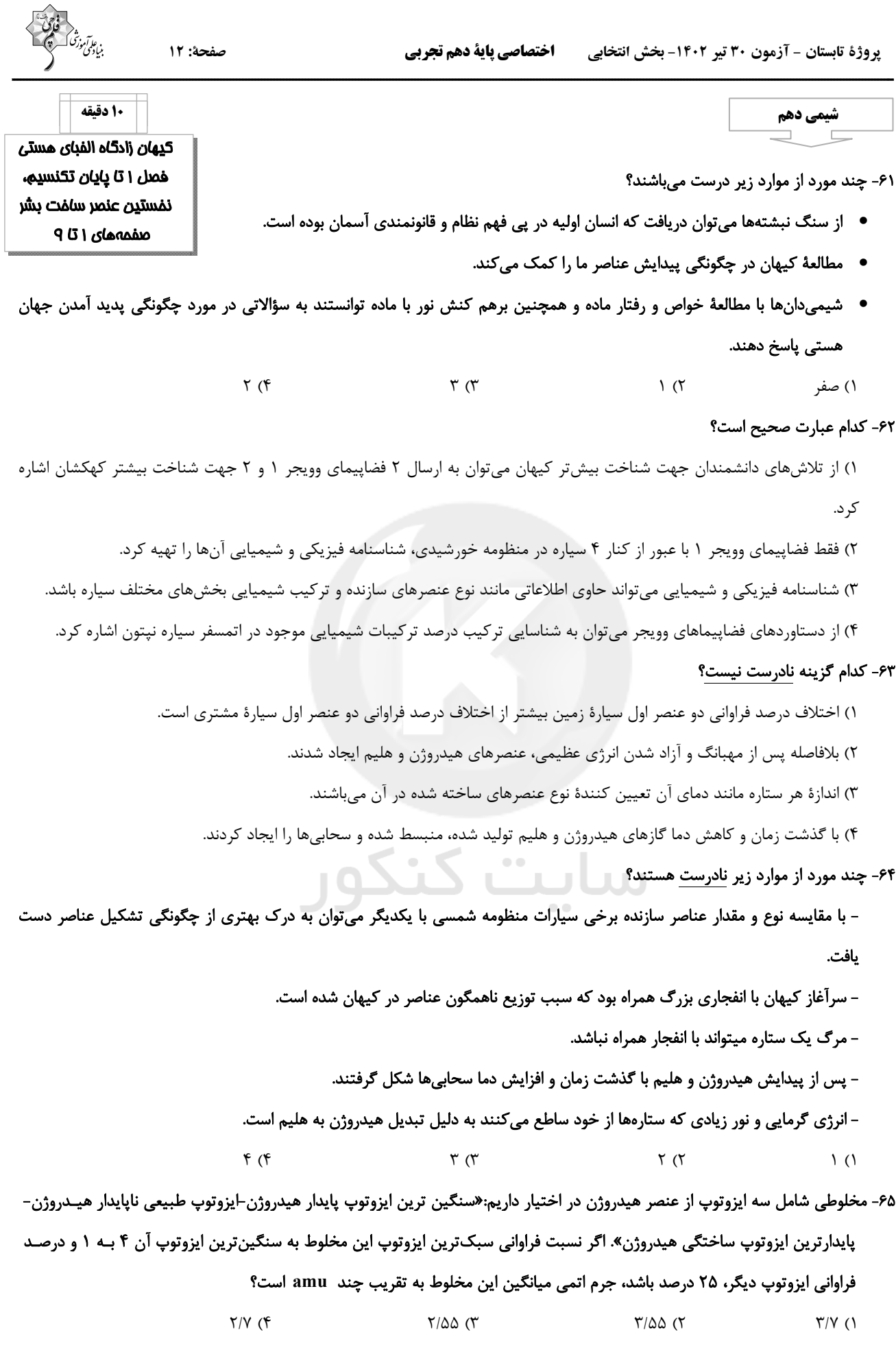

اختصاصي پاية دهم تجربي پروژة تابستان - آزمون 30 تیر 1402- بخش انتخابی

صفحة: ١٣

 $f(f)$ 

۶۶- چند مورد از مطالب زیر درست است؟

- نخستین ذراتی که پس از مهبانگ پا به عرصه جهان گذاشتند، در دسته s جدول تناوبی امروزی جای دارند.
	- انرژی گرمایی و نور خیره کننده خورشید به دلیل انجام واکنش «انرژی + He +++++++++++++++++++++++++++++
		- درون ستارهها طی واکنشهای هستهای عناصر سنگینتر به عناصر سبکتر شکسته میشوند.
			- مرگ ستارهها سبب از بین رفتن عناصر تشکیل دهنده آن میشود.
	- $\mathfrak{r}$  ( $\mathfrak{r}$  $\Upsilon$  ( $\Upsilon$  $\binom{1}{1}$ ۱) صفر

۶۷- چند مورد از مطالب زیر درست است؟

- امروزه همهٔ Tc ۹۳ در جهان طی فرایندهای شیمیایی پیچیده و بهطور مصنوعی تولید میشود.
- با وجود خطرناک بودن Tc ۴۳ می توان مقادیر زیادی از این عنصر را به کمک یک مولد هستهای تهیه و به مدت طولانی نگهداری کرد.
	- اورانیم شناختهترین فلز پرتوزایی است که تنها در واکنشگاههای هستهای تولید میشود.
	- نخستین عنصری که در واکنشگاه هستهای ساخته شده در تصویربرداری پزشکی کاربرد ویژهای دارد.

 $\mathbf{r}$  ( $\mathbf{r}$ 

#### ۶۸- کدام گزینه صحیح میباشد؟

 $\setminus$  ()

١) اختلاف پروتون و نوترون در تكنسيم برابر با ٢۶ است.

 $\Upsilon$  ( $\Upsilon$ 

- ۲) افزایش درصد فراوانی  ${\bf U}$  ۲۳۵ در مخلوط ایزوتوپهای این عنصر همان غنیسازی ایزوتوپی این ایزوتوپ است.
	- ۳) تودههای سرطانی یاختههایی هستند که رشد عادی و سریع دارند.
		- ۴) به گلوکز حاوی اتم پرتوزا، گلوکز رادیواکتیو میگویند.

### ۶۹- کدام گزینه صحیح است؟

- ١) تمام هستههایی که نسبت نوترون به پروتون در آنها کمتر از ١/۵ است پایدارند.
- ٢) عنصري كه يون حاوي آن اندازه مشابهي با يون يديد دارد، بهطور مصنوعي و با استفاده از واكنشهاي شيميايي ساخته ميشود.
- ۳) در عنصری که در تصویربرداری پزشکی از غده تیروئید کاربرد دارد، اختلاف نوترون و پروتون آن نصف تعداد عناصر ساختگی جدول مىباشد.
	- ۴) مولد هستهای وسیلهای است که به کمک آن می توان موادی که نیمءمر کوتاهی دارند را به مدت طولانی تر نگهداری کرد.

### ۷۰- چند مورد از موارد زیر صحیح میباشد؟

- در بین ایزوتوپ@ای ساختگی هیدروژن تعداد نوترونهای ناپایدارترین ایزوتوپ ۱/۵ برابر تعداد نوترونهای پایدارترین ایزوتوپ است.
	- برخلاف عدد اتمی تعداد الکترونهای ایزوتوپهای یک عنصر متفاوت از یکدیگر است.
- اگر جرم اتمی میانگین لیتیم در یک نمونهٔ طبیعی از این عنصر برابر با ۶/۹۴ باشد نسبت فراوانی ایزوتوپ سنگین به سبک در آن برابر  $\frac{y}{x}$ است.
	- تفاوت عدد جرمی پایدارترین ایزوتوپ ساختگی و ناپایدارترین ایزوتوپ طبیعی هیدروژن نصف عدد جرمی H \ است.
		- $f(f)$  $\mathfrak{r}$  ( $\mathfrak{r}$  $\binom{1}{1}$  $\Upsilon$  ()

، عارآموز<br>بنیادگمی

پروژة تابستان - آزمون 30 تیر 1402 - بخش اجباری ۔ **اختصاصی پایة دهم تجربی** 

| Step 11. $1$ | Step 21. $1$ | Step 32. $1$ | Step 43. $1$ | Step 54. $1$ | Step 55. $1$ | Step 56. $1$ | Step 57. $1$ | Step 58. $1$ | Step 59. $1$ | Step 59. $1$ | Step 50. $1$ | Step 51. $1$ | Step 52. $1$ | Step 53. $1$ | Step 54. $1$ | Step 55. $1$ | Step 56. $1$ | Step 57. $1$ | Step 57. $1$ | Step 58. $1$ | Step 59. $1$ | Step 59. $1$ | Step 59. $1$ | Step 59. $1$ | Step 59. $1$ | Step 59. $1$ | Step 59. $1$ | Step 59. $1$ | Step 59. $1$ | Step 59. $1$ | Step 59. $1$ | Step 59. $1$ | Step 59. $1$ | Step 59. $1$ | Step 59. $1$ | Step 59. $1$ | Step 59. $1$ | Step 59. $1$ | Step 59. $1$ | Step 59. $1$ | Step 59. $1$ | Step 59. $1$ | Step 59. $1$ | Step 59. < |
|--------------|--------------|--------------|--------------|--------------|--------------|--------------|--------------|--------------|--------------|--------------|--------------|--------------|--------------|--------------|--------------|--------------|--------------|--------------|--------------|--------------|--------------|--------------|--------------|--------------|--------------|--------------|--------------|--------------|--------------|--------------|--------------|--------------|--------------|--------------|--------------|--------------|--------------|--------------|--------------|--------------|--------------|--------------|--------------|------------|
|--------------|--------------|--------------|--------------|--------------|--------------|--------------|--------------|--------------|--------------|--------------|--------------|--------------|--------------|--------------|--------------|--------------|--------------|--------------|--------------|--------------|--------------|--------------|--------------|--------------|--------------|--------------|--------------|--------------|--------------|--------------|--------------|--------------|--------------|--------------|--------------|--------------|--------------|--------------|--------------|--------------|--------------|--------------|--------------|------------|

 $Y\Delta$  (T  $\beta\Delta$  (Y  $\beta\Delta$  ()  $90(f)$ 

صفحة: ١٥ پروژة تابستان - آزمون 30 تير 1402 - بخش اجباري **اختصاصي پاية دهم تجربي** ریاضی (۱)- آشنا ٨١- كدام گزينه نادرست است؟  $(Z-N)\bigcap W = \emptyset$  (  $(Z-N)$ UW=Z ()  $(Q'-N)UQ=R$  (f  $N \bigcap (Q'-R) = \emptyset$  (۳ ۸۲- اگر بازهٔ ۲n−۱,۳n+۱۴) شامل عدد ۵ باشد، حداقل مقداری که n میتواند اختیار کند، کدام است؟  $\Upsilon$  (۴  $-Y(T)$  $-\tilde{\mathsf{r}}$  ( $\tilde{\mathsf{r}}$  $\mathcal{L}(\Lambda)$ ۸۳- اگر A−B و B={x∈ R|(−x)∈ A}، آنگاه مجموعهٔ A−B كدام بازهٔ زیر است؟  $(-\tau,\tau)$  ( $\tau$  $(-f,-f)$  (  $(-f,f)$  (f  $(\mathbf{r},\mathbf{r})$  ()

 $a \geq \frac{r}{r}$  (f  $a \leq \frac{y}{x}$  ()  $a \leq 1$  (  $a \ge 1$  (

۹۸− اگر  $R = (a-1, +\infty)$ |U|۲a−۱,+∞) آنگاه حدود a کدام است؟

۸۵– کدام مجموعهٔ زیر نامتناهی نیست؟

۲) مجموعهٔ اعداد گویای بین دو عدد گویا ۱) مجموعهٔ خطوط مماس بر یک دایره ۴) مجموعهٔ اعداد حقیقی مثبت که با معکوس خود برابرند.  $(r, f)$  بازهٔ  $(r, f)$ 

۸۶− اگر مجموعههای { $A$  ={ $\frac{\lambda}{\lambda}|x \in \mathrm{N} \}$  و  $\mathrm{B} = \{\frac{x}{\lambda}|x \in \mathrm{N}\}$  مفروض باشند، کدامیک از مجموعههای زیر متناهی است؟  $A \cap B$  ( $\uparrow$   $B-A$  ( $\uparrow$  $AUB$  (f  $A-B$  () ۸۲- فرض کنید A و B دو مجموعهٔ غیرتهی و جداً از هم، با یک مجموعهٔ مرجع باشند. کدام رابطه نادرست است؟  $A \cap B' = A$  (۳)  $A-B'=Ø$  (Y  $A\subset B'$  ()  $(AUB)'=\varnothing$  (f م A− اگر  $A= \{x \in R \mid -1 < r-x \leq \delta\}$  و  $X = \frac{r x + r}{x} \in Z$ ، آنگاه مجموعهٔ  $A \cap B'$  شامل چند عدد طبیعی است؟

۳) یک ۲) دو ۴) هيچ ۱) سه

۸۹- اگر مجموعهٔ مرجع دارای ۳۰ عضو باشد و داشته باشیم: ۱۶=(/n(A =)۲ ، n(A و ۱۶=(n(A  $\mathsf{n}(A\mathsf{U}\mathsf{B})$  ، آنگاه  $\mathsf{n}(A\mathsf{I}\mathsf{B})$  کدام است؟

 $\lambda$  (۴  $\tau$  ( $\tau$  $F(T)$  $9(1)$ 

۹۰- در یک کلاس ۳۹ نفری، ۱۶ نفر در گروه ورزش، ۱۲ نفر در گروه روزنامه دیواری و ۹ نفر فقط در گروه ورزش هستند. چند نفر آنان عضو هیچیک از این دو گروه نیستند؟

> ۱۸ (۴  $\mathbf{V}$  (  $Yf(T)$  $10($

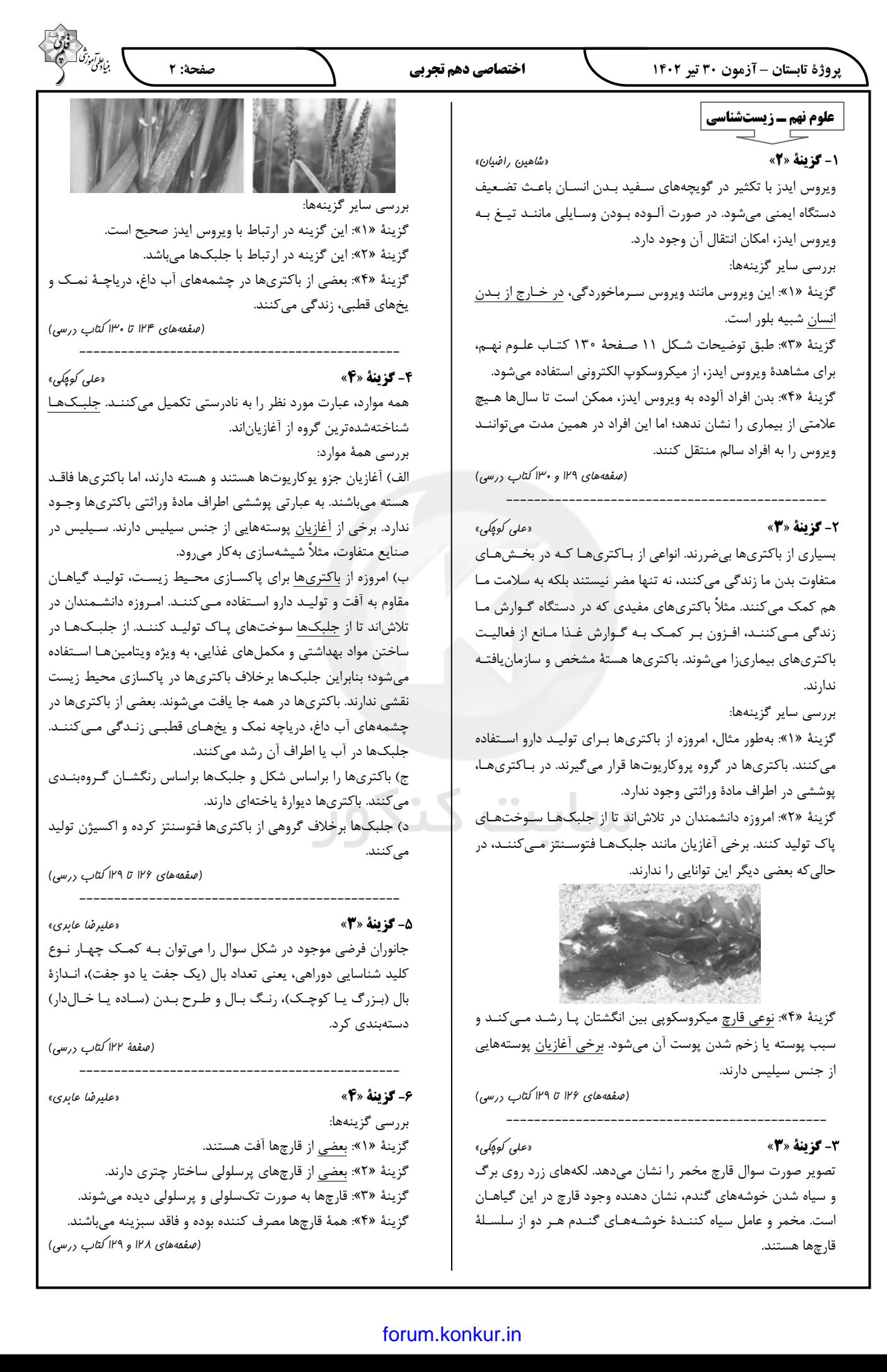

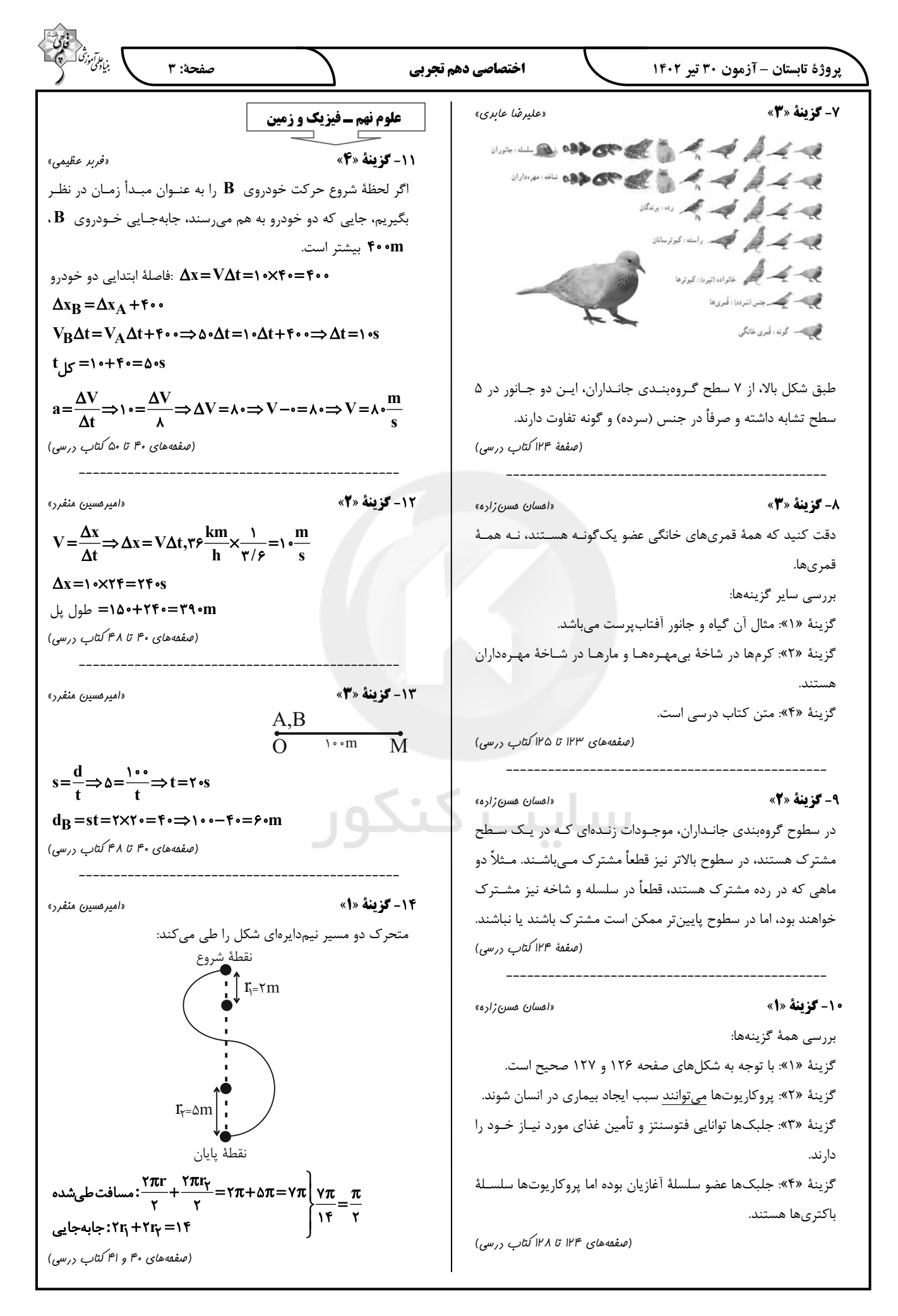

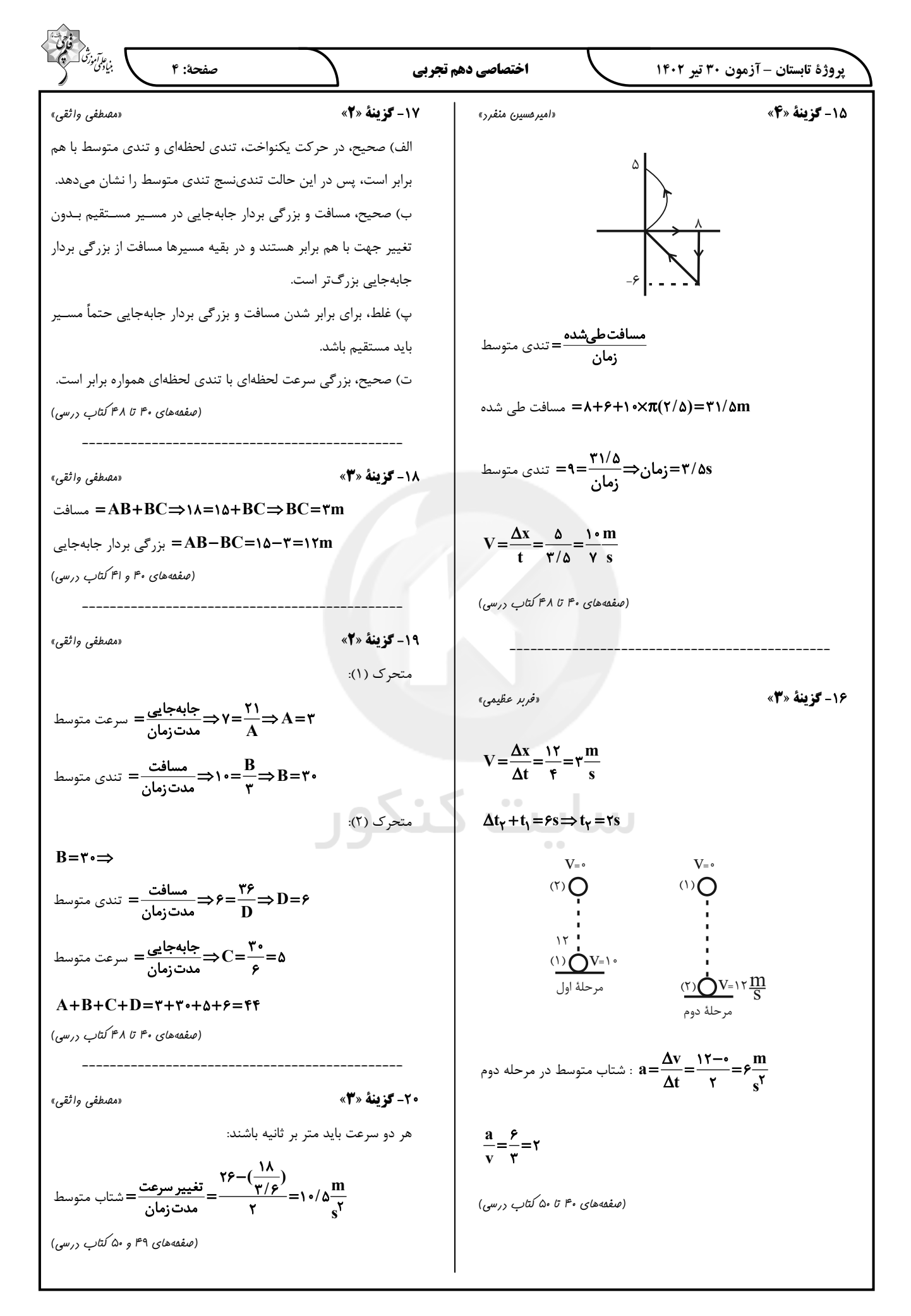

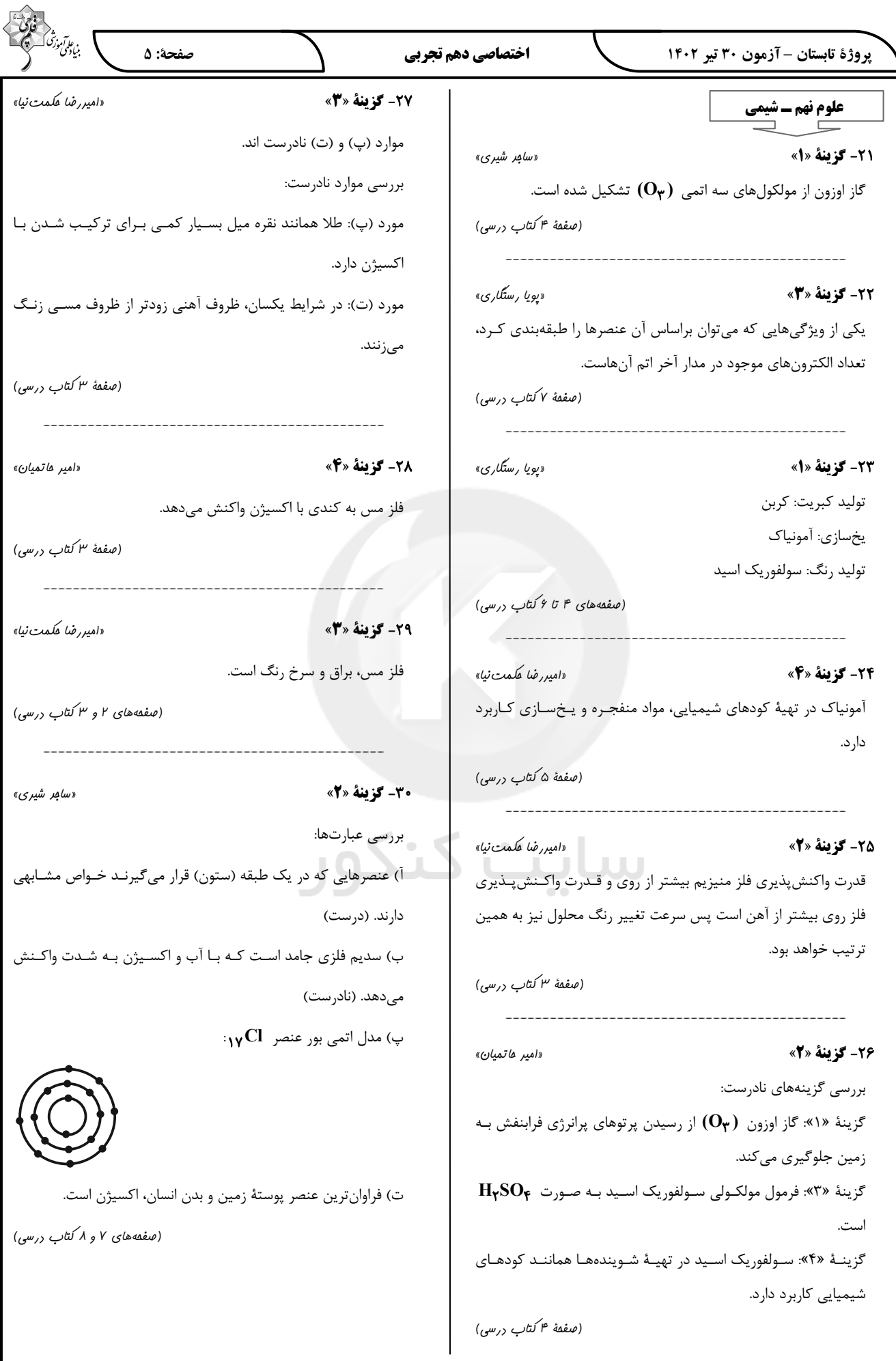

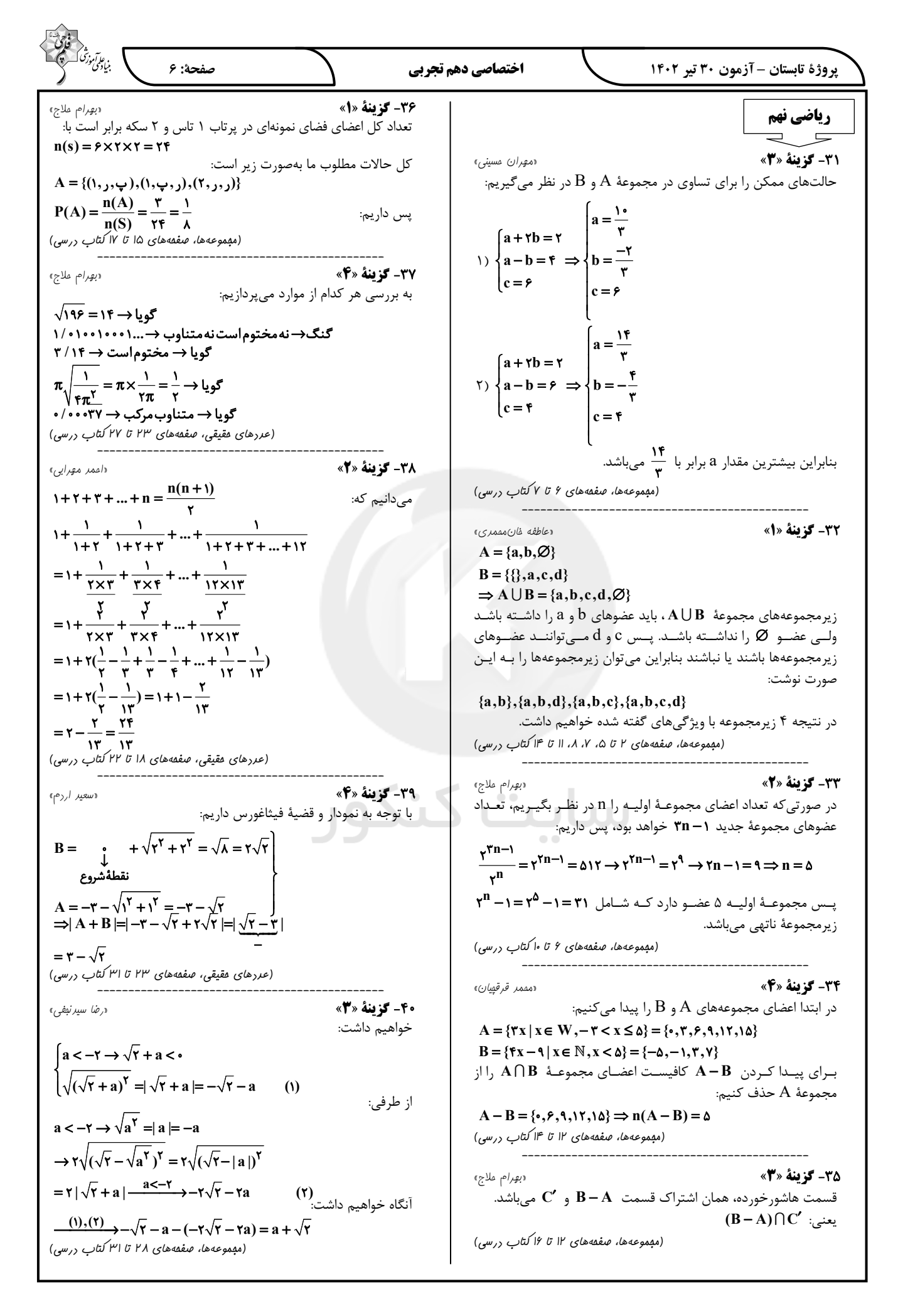

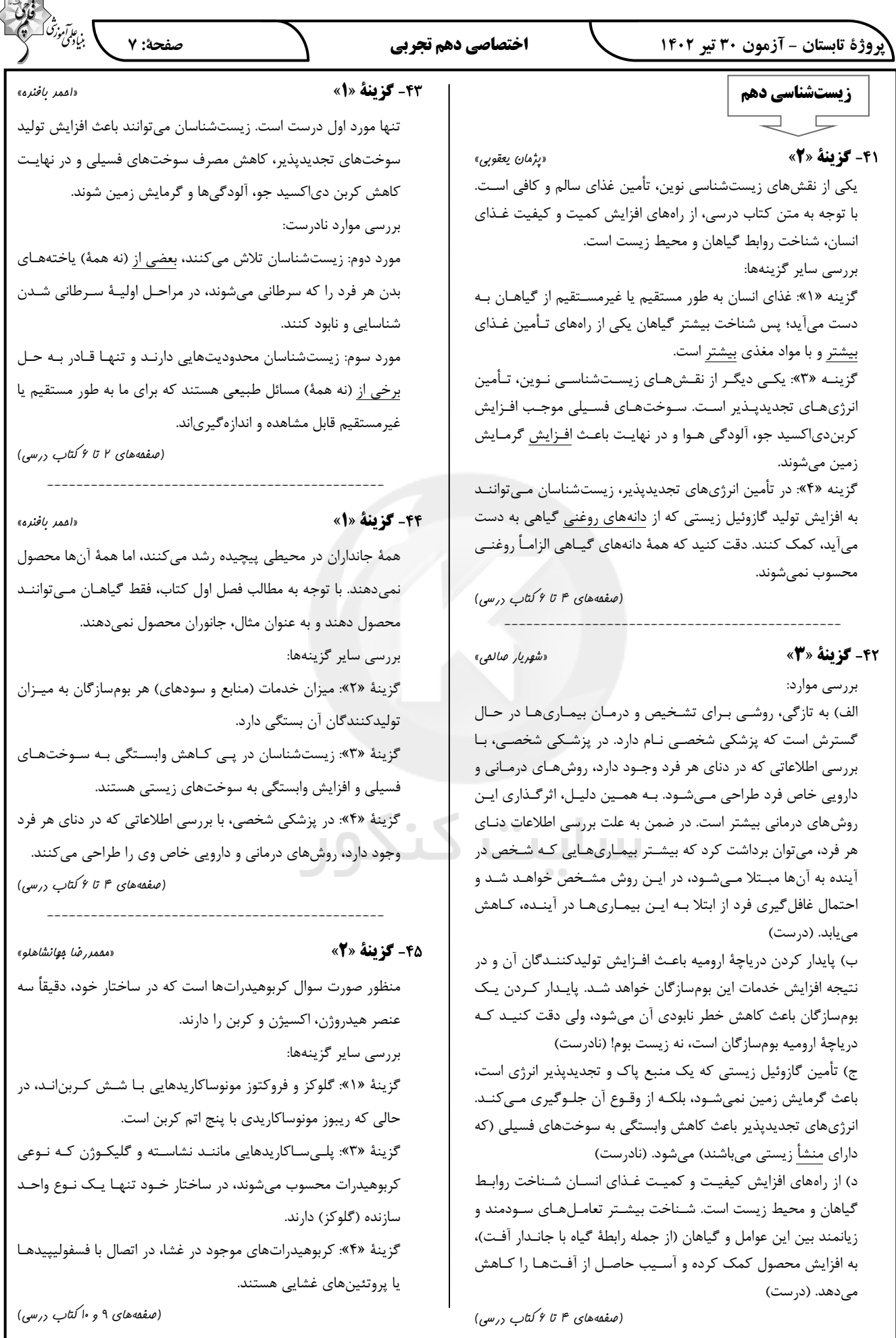

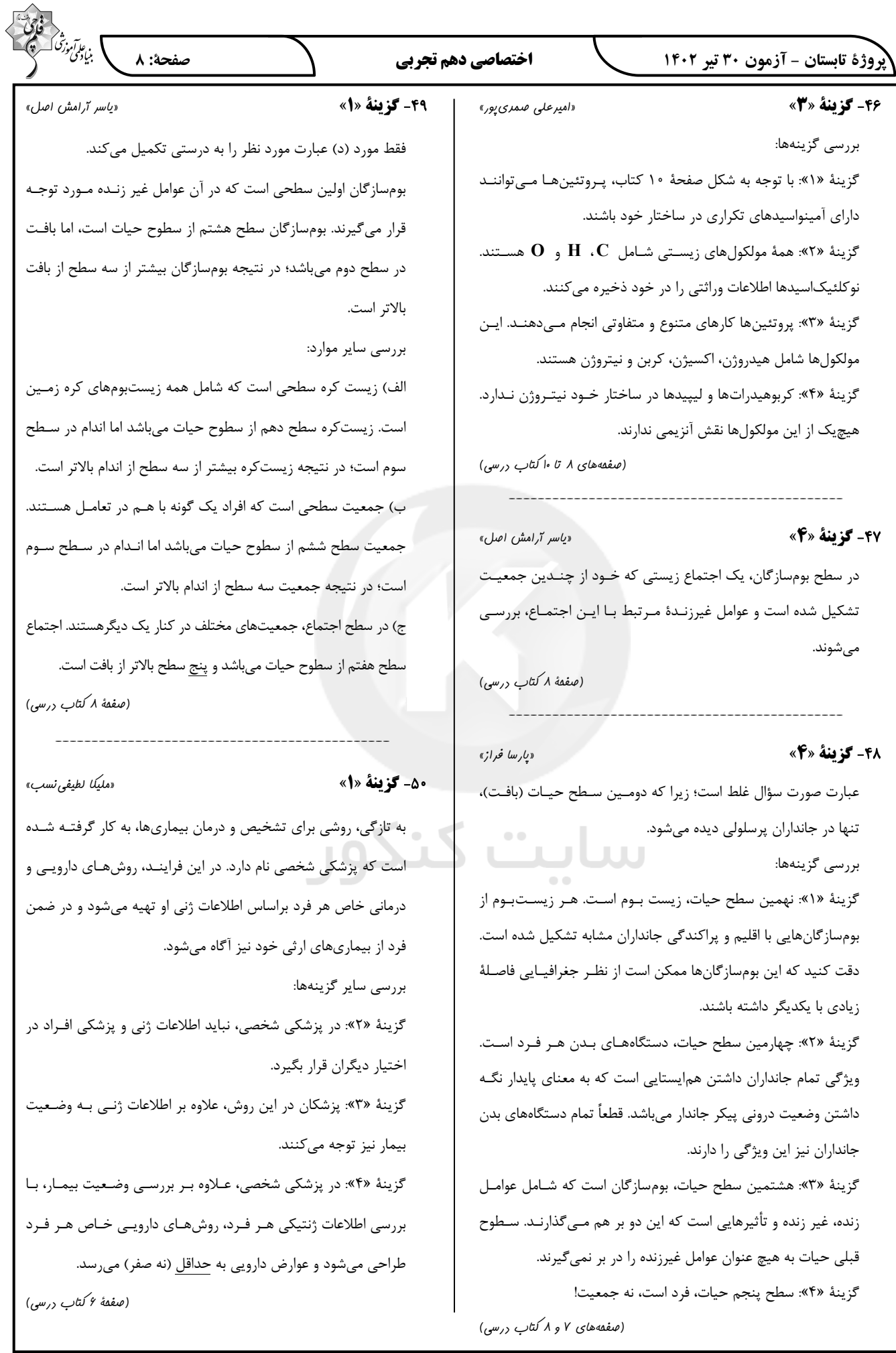

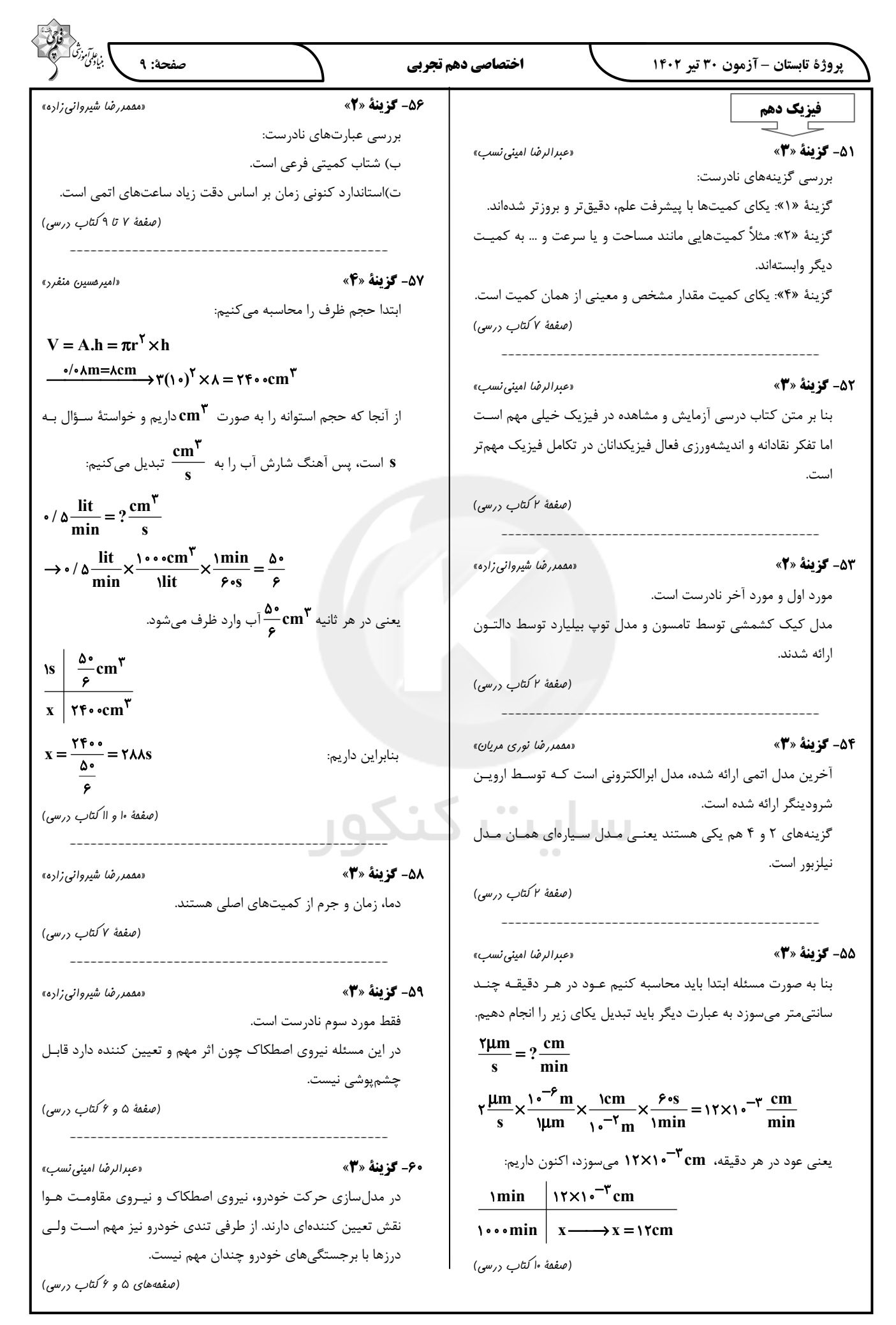

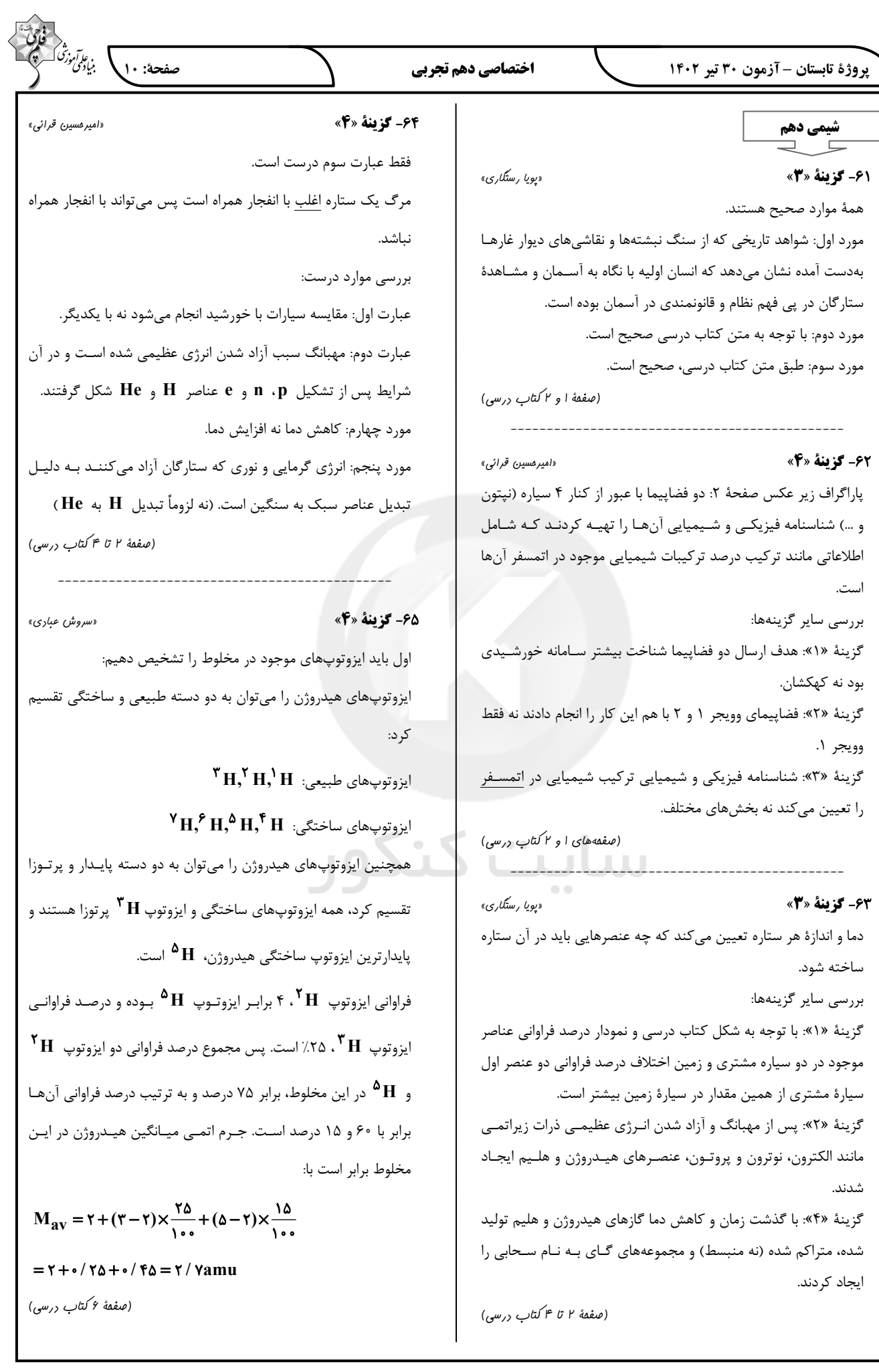

را ندارد

با تعداد

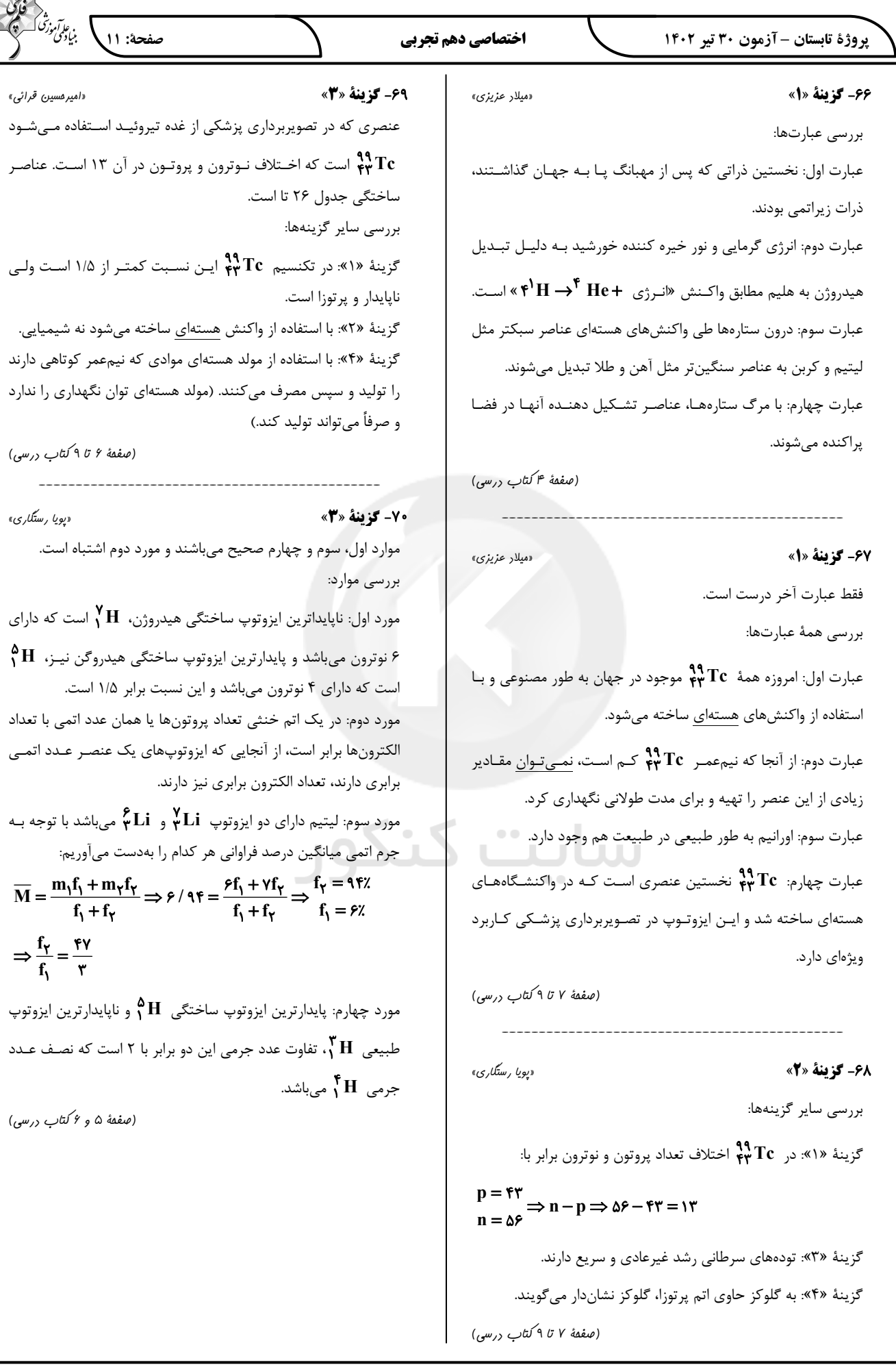

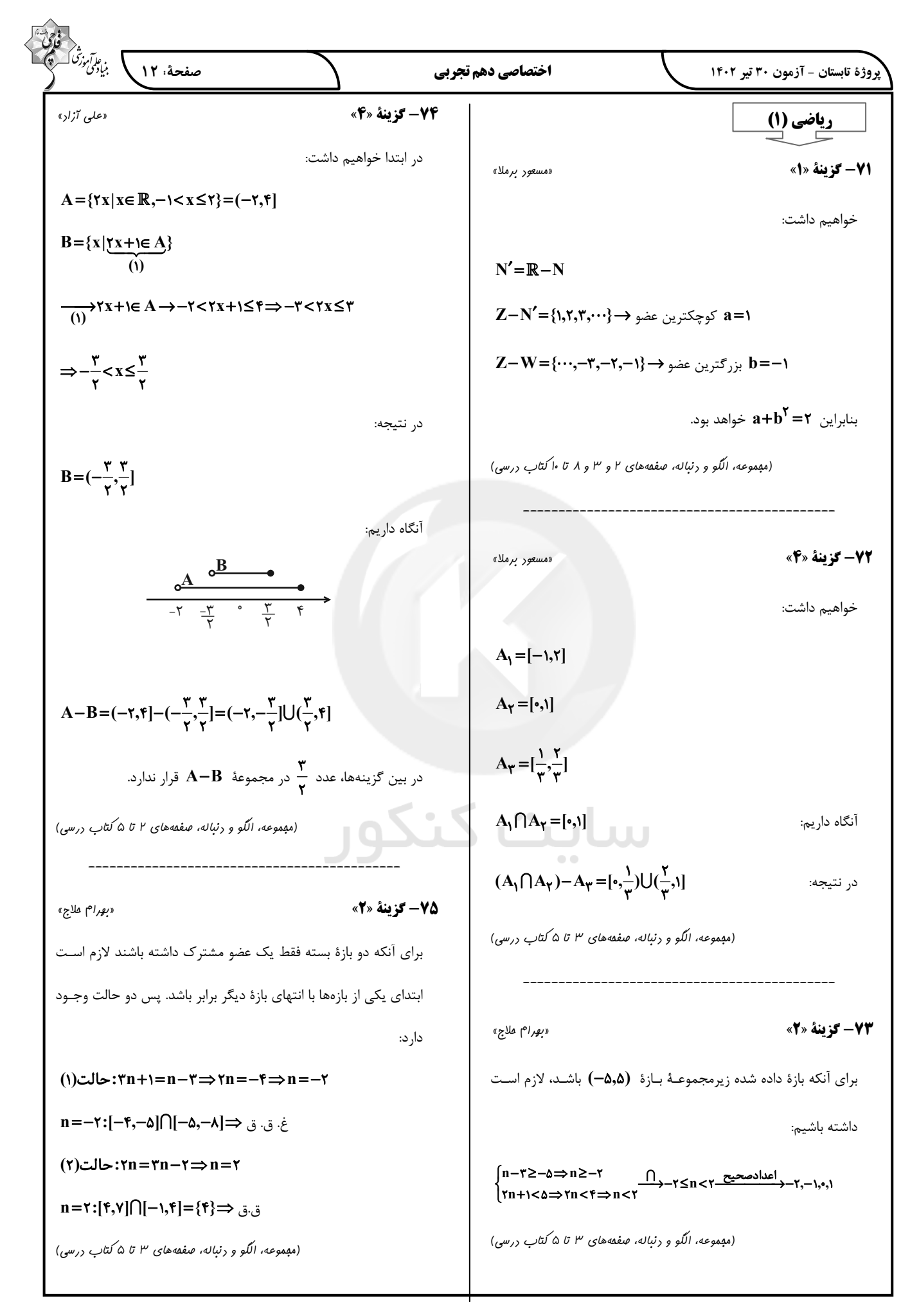

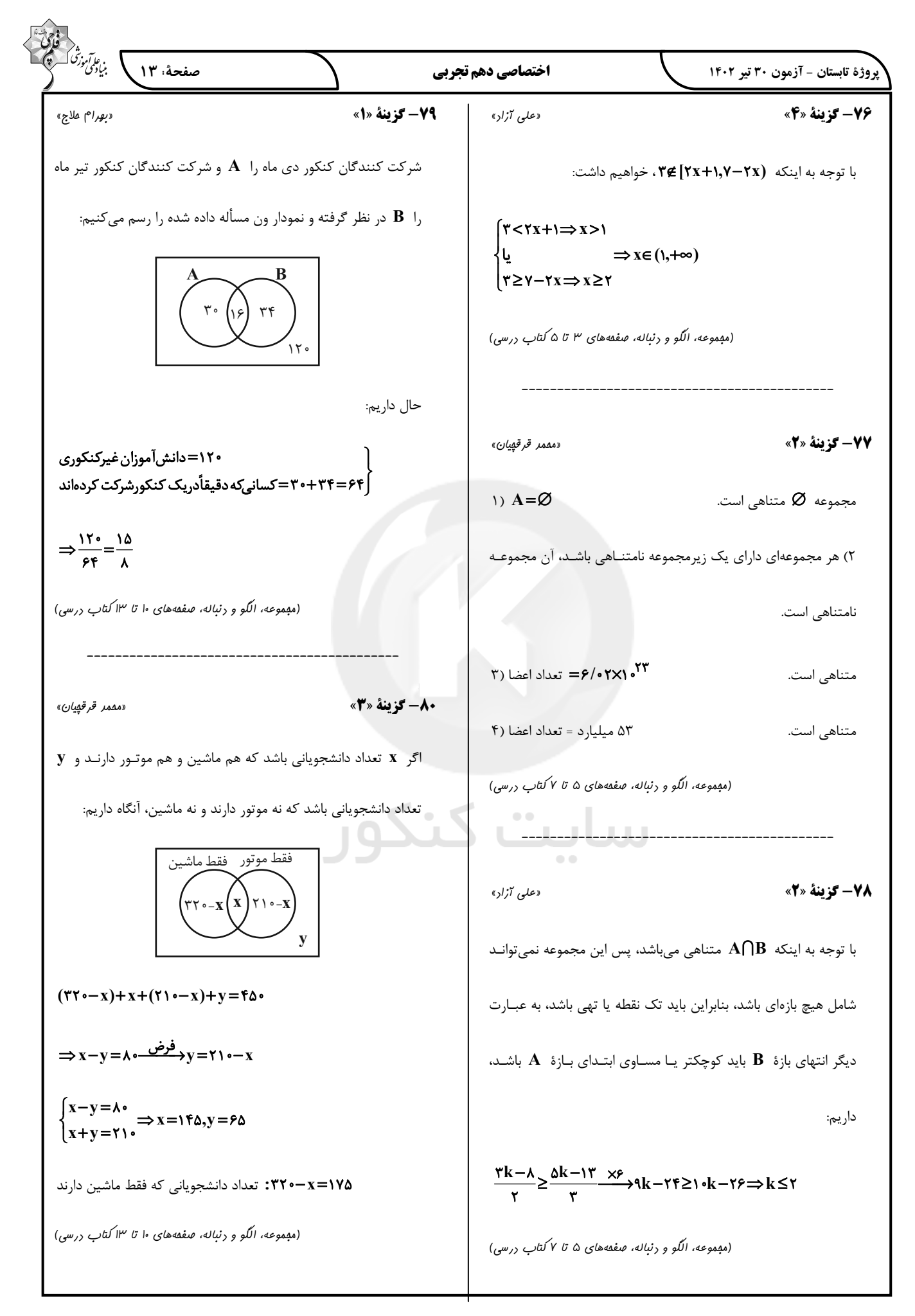

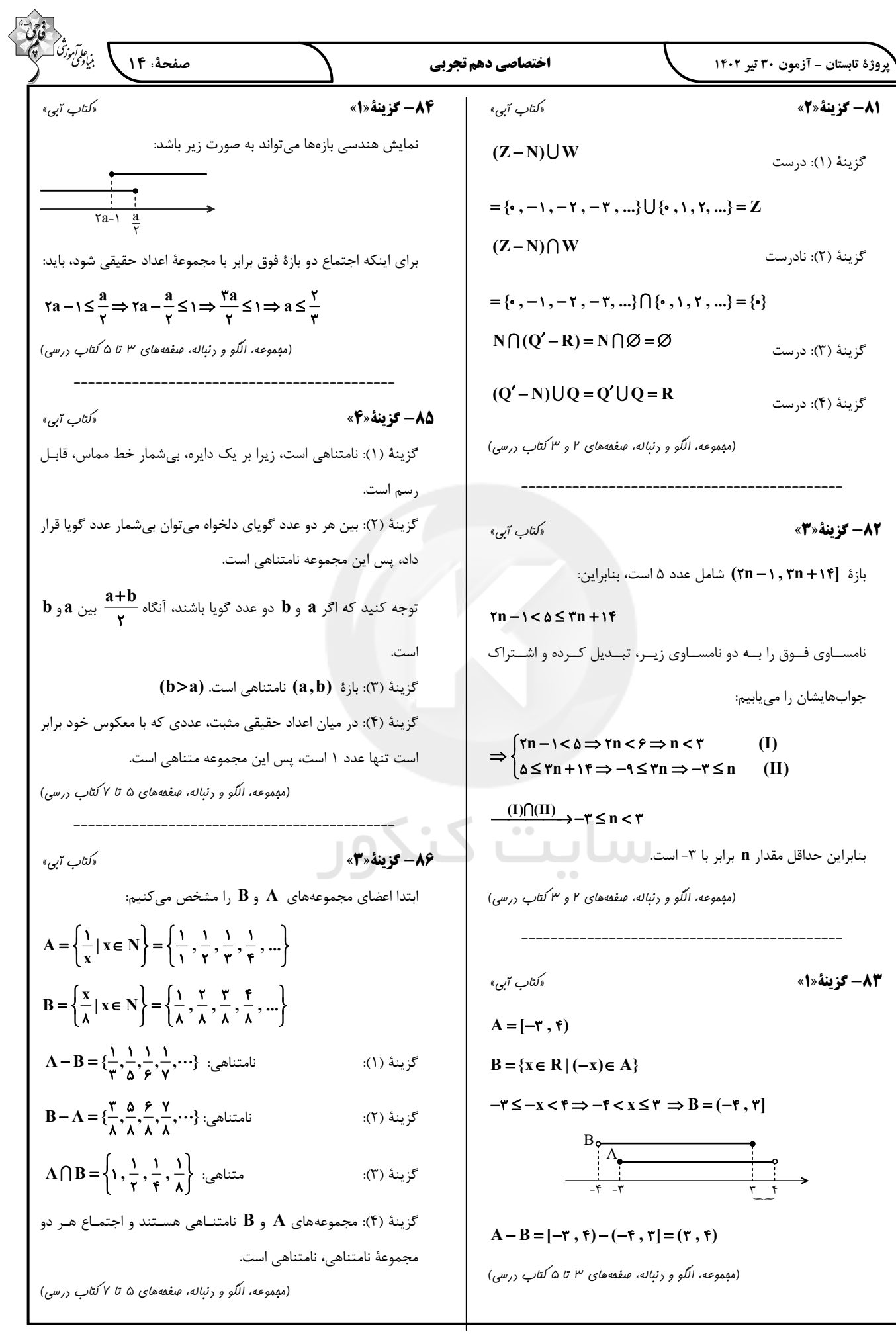

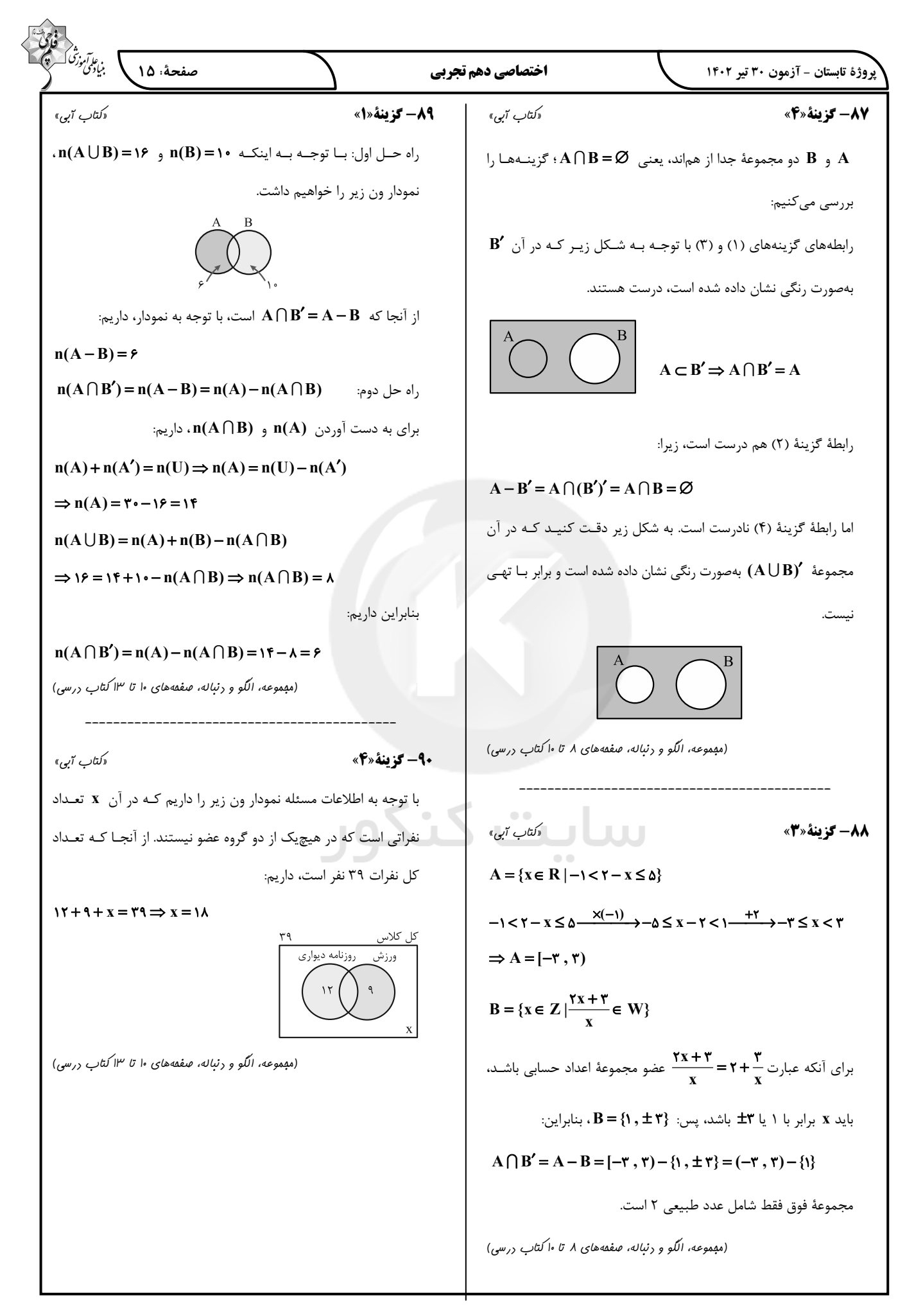